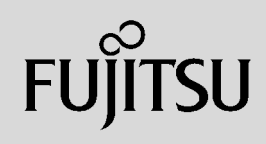

# **PRIMERGY**

 $\overline{a}$  (and  $\overline{a}$ )

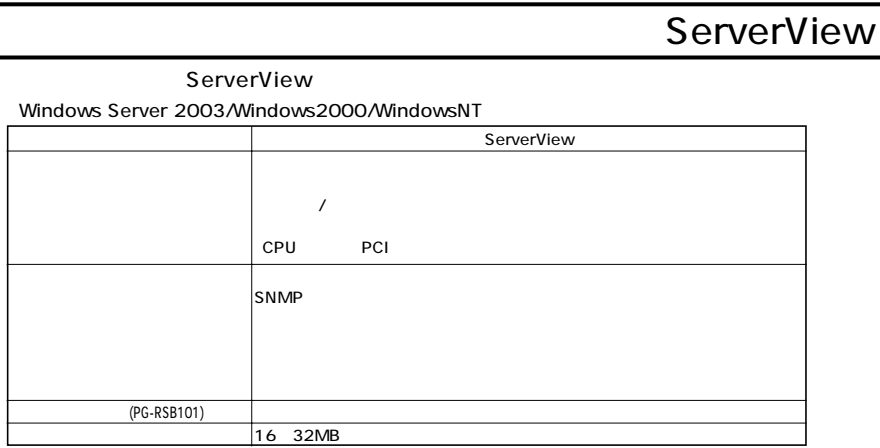

 $S NMP$ 

Red Hat Linux (Turbolinux (Turbolinux)

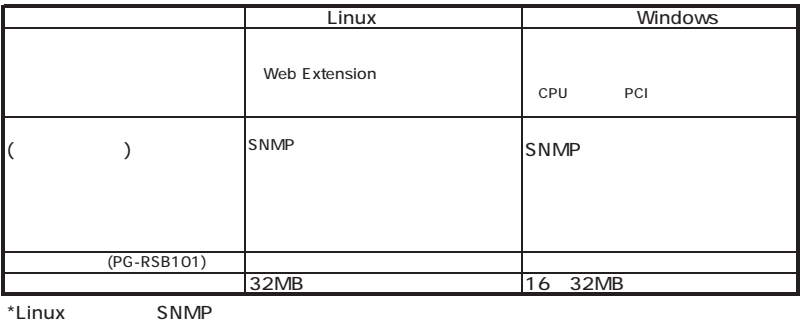

 $\mathcal{N}$ 

外付OP、  $\begin{array}{c|c} \n\end{array}$  $\mathcal{F}$ 1 CPU [基本タイプ(本体)]  $\vert$  3 {|<br>|-----------------------------[カスタムメイドオプション]  $\vert$  2 [カスタムメイド出荷適用範囲]

#### ECONEL 30/TX150/TX200/TX600/RX100/RX200/RX300/RX800/BX300 (TX200FT/  $($ TX200FT/  $)$

 $\mathcal T$ 

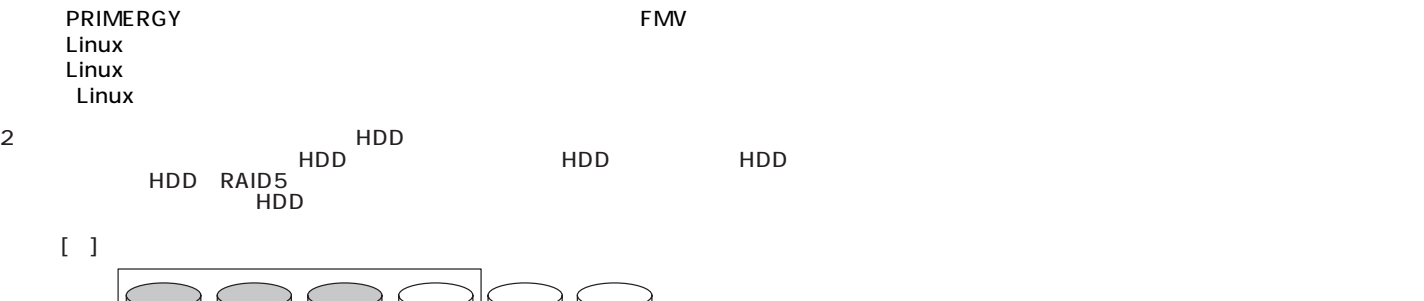

36GB 10000rpm

÷

73GB 10000rpm

73GB 10000rpm

 $\lceil$ 

36GB 10000rpm

36GB 10000rpm

RAID5

36GB 10000rpm

 $I$ A

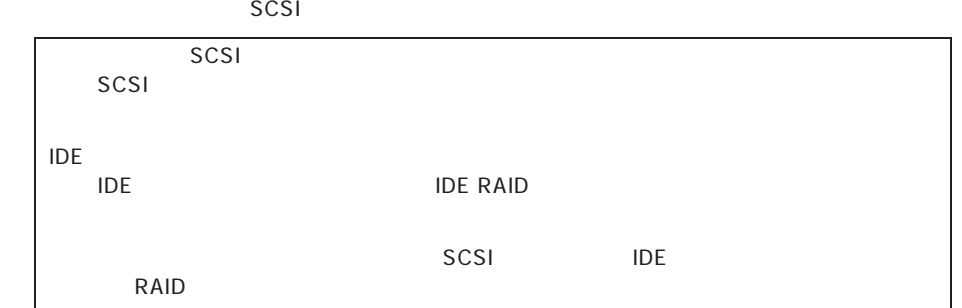

SCSI IDE

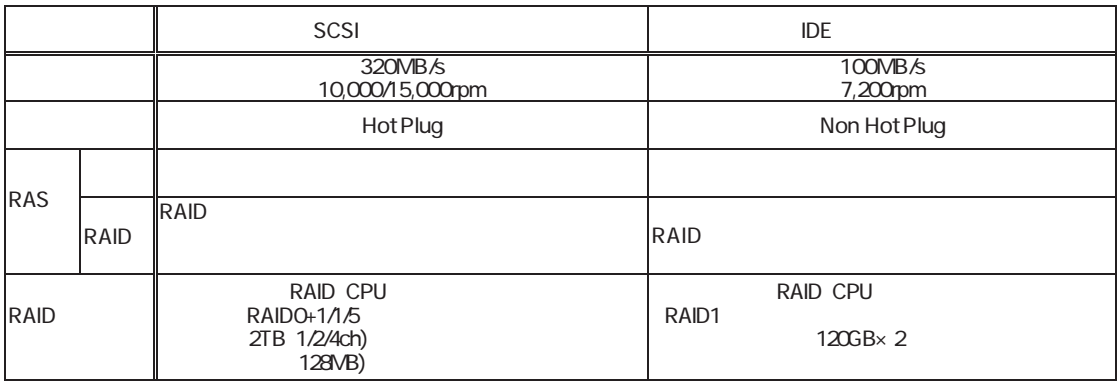

RAID

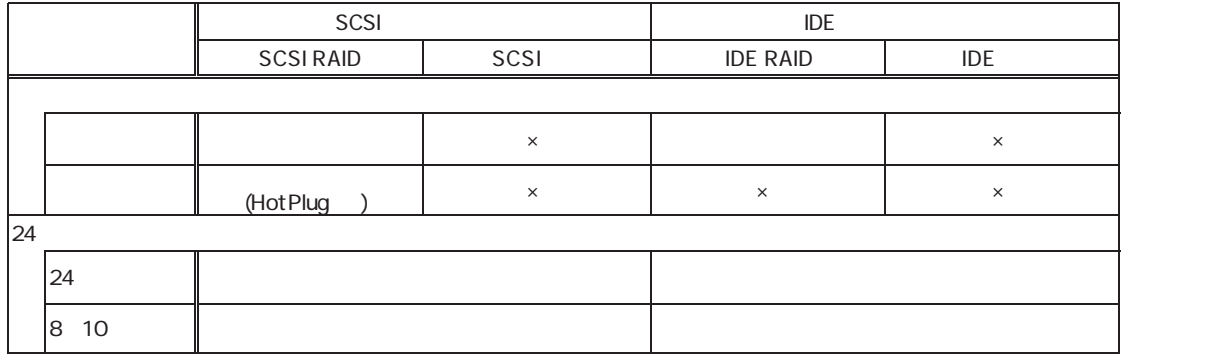

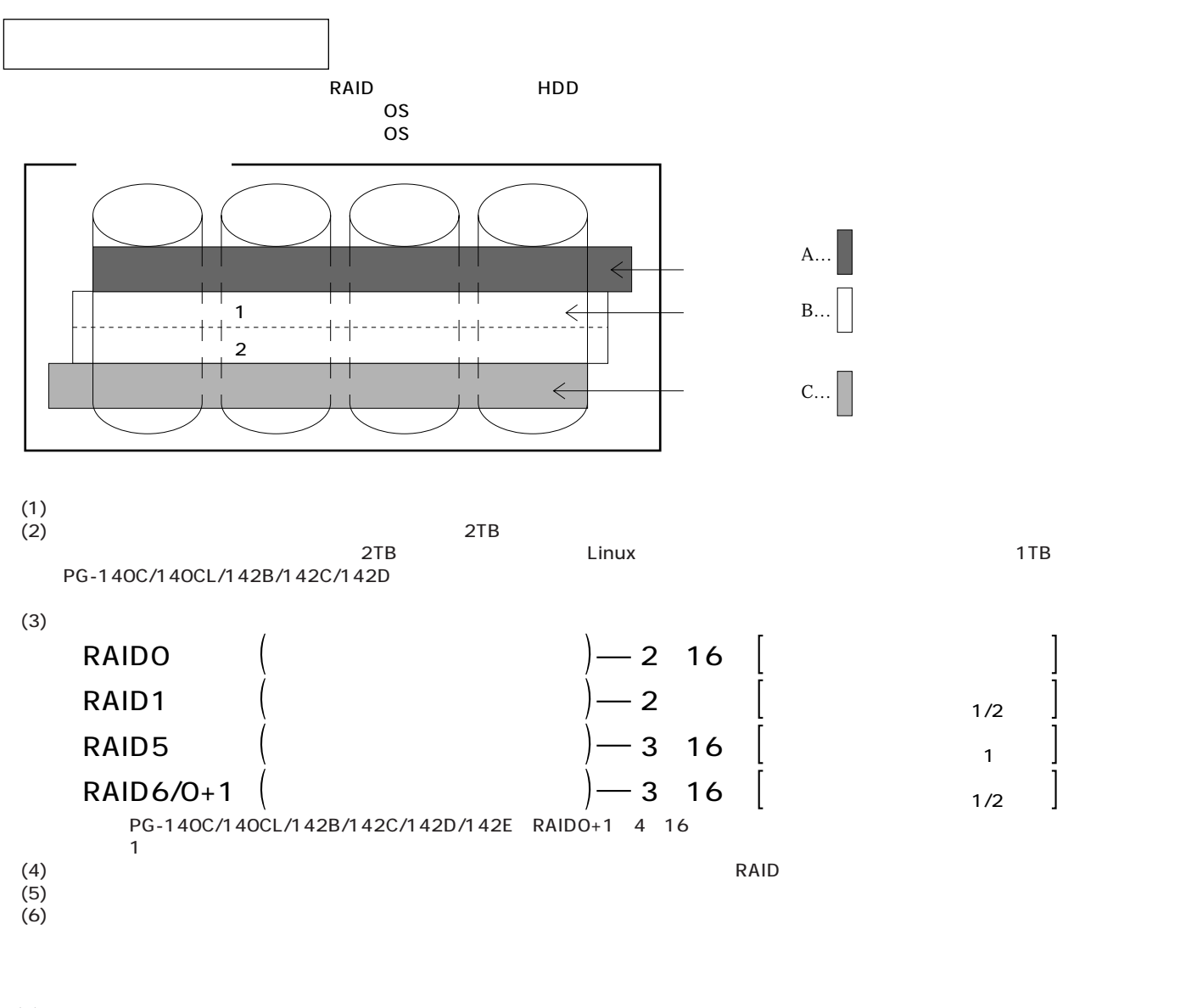

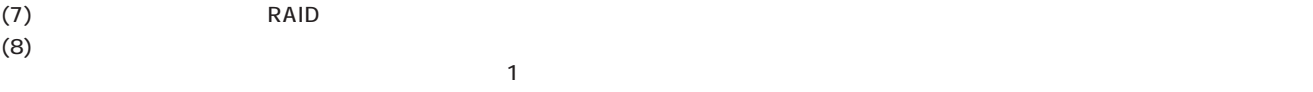

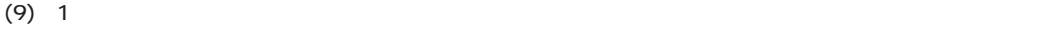

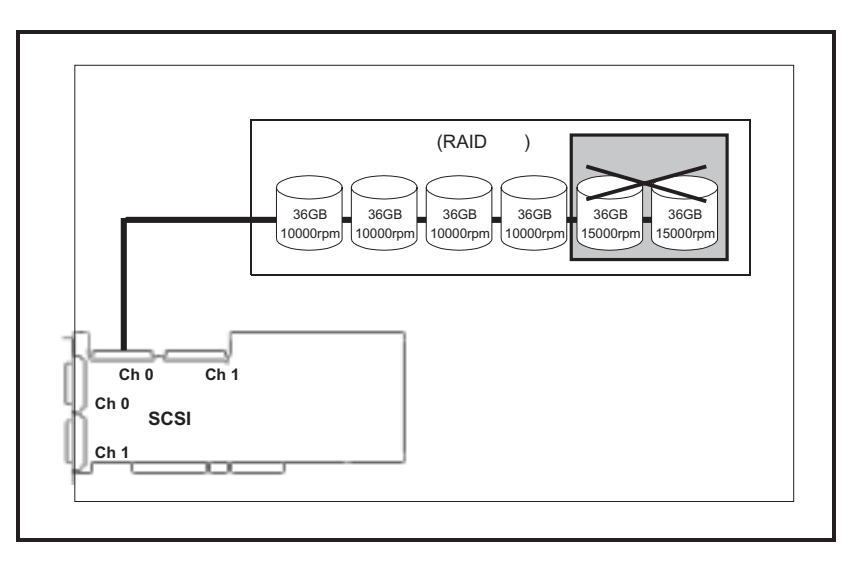

**140**

**PRIMERGY** 

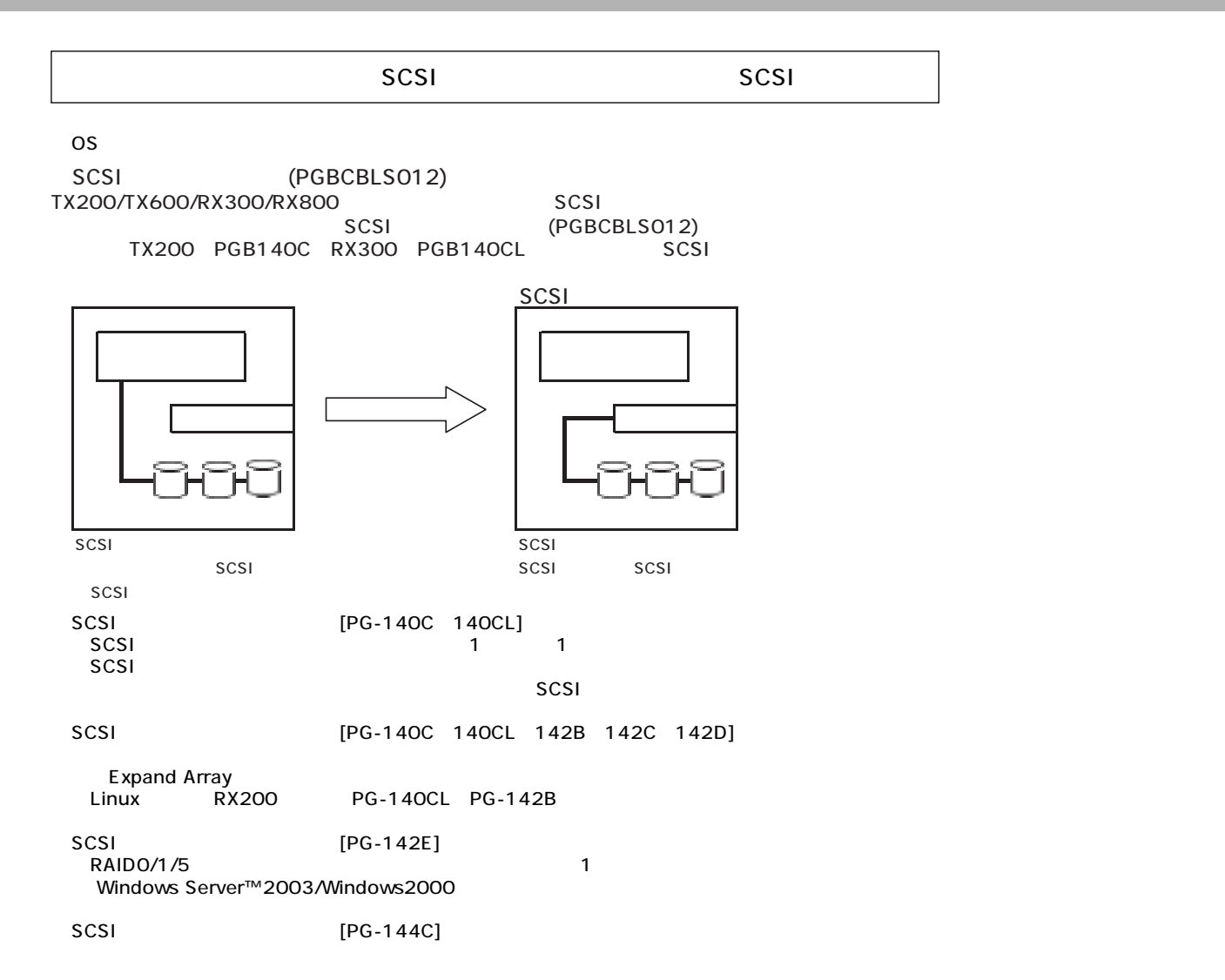

SCSI

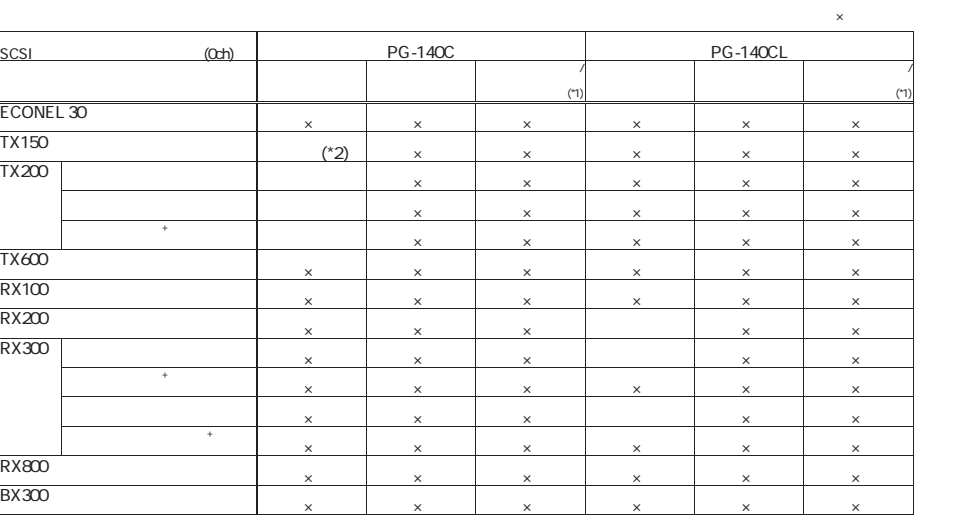

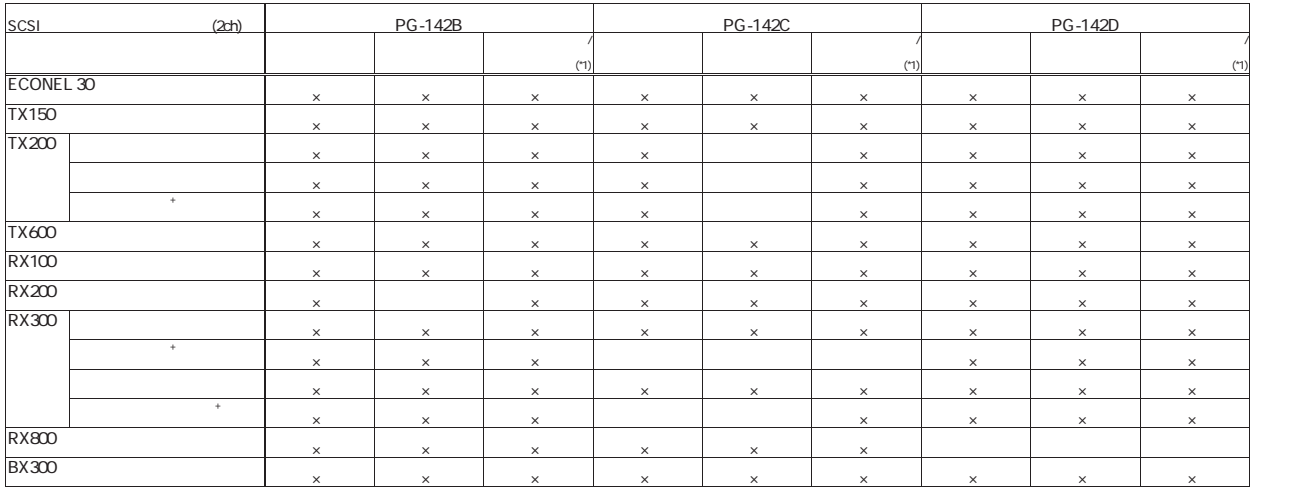

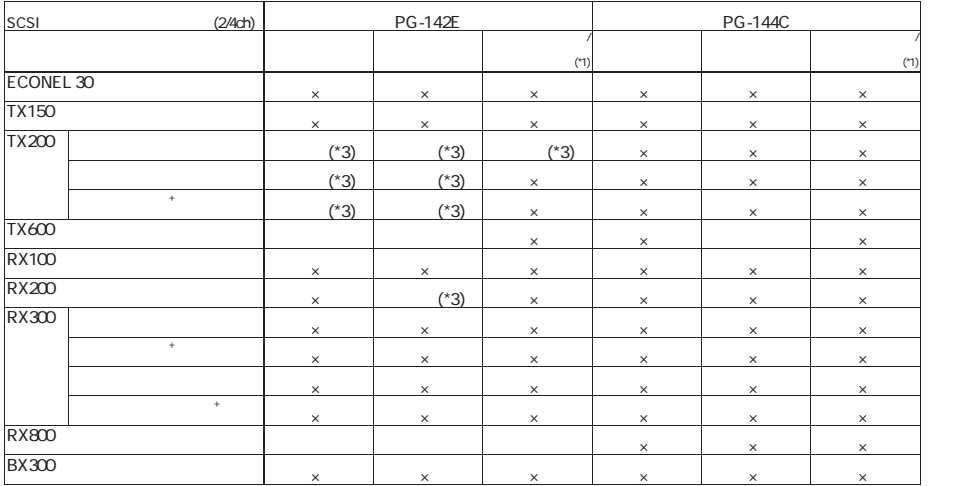

\*1 :1枚のSCSIアレイコントローラカードで内蔵ハードディスクおよびハードディスクキャビネットを同時接続する場合は、 「SCSIアレイコントローラカードの内蔵ハードディスク/ハードディスクキャビネット同時接続について」を参照下さい。 \*2 :SCSIタイプのみ接続可能。 \*3 :搭載できない機種があります。詳細は「樹系図」を参照願います。

SCSIPE ACCOUNT AND THE RESIDENCE OF THE RESIDENCE OF THE RESIDENCE OF THE RESIDENCE OF THE RESIDENCE OF THE RESIDENCE OF THE RESIDENCE OF THE RESIDENCE OF THE RESIDENCE OF THE RESIDENCE OF THE RESIDENCE OF THE RESIDENCE OF 1 SCSI

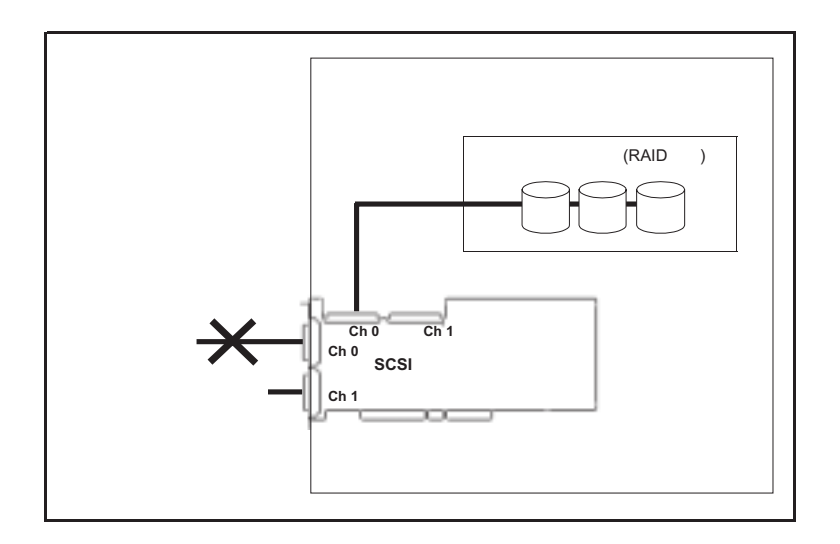

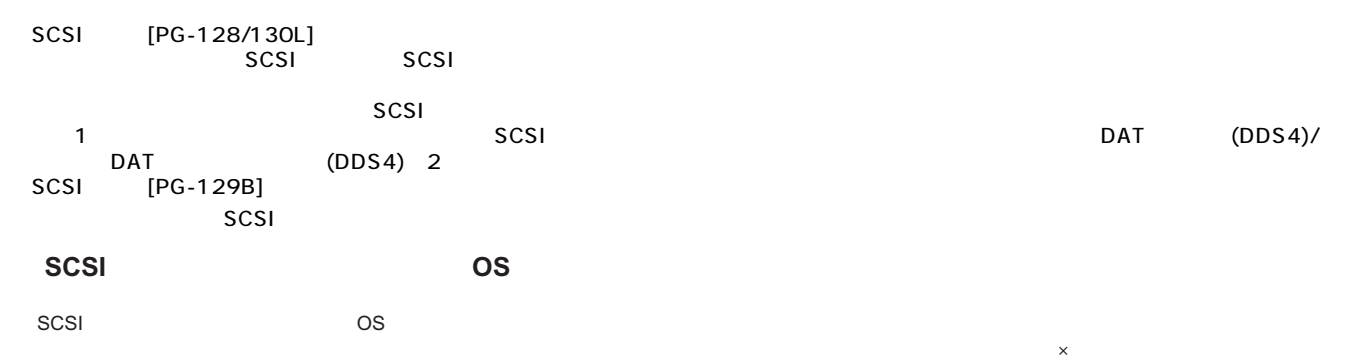

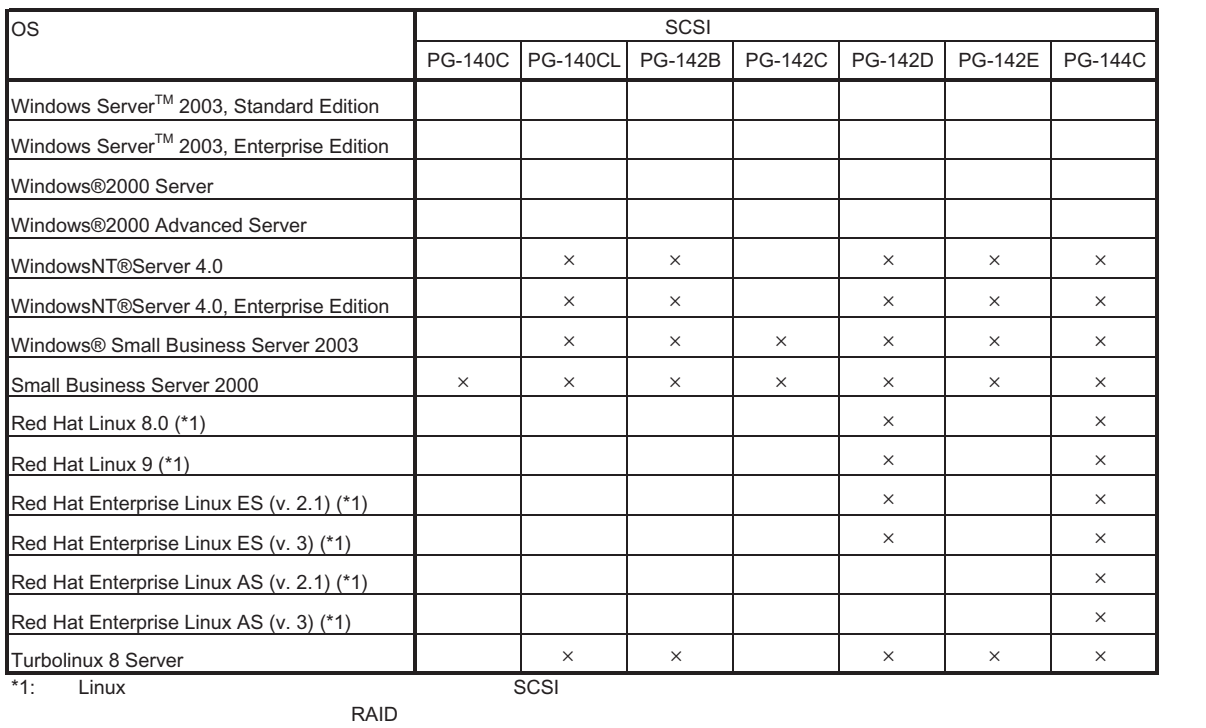

HD / Linux kinux RAID FMWORLD .NET

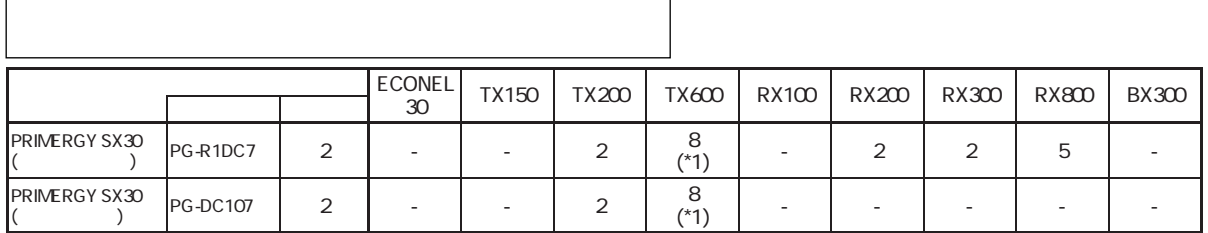

 $*$ 1) Linux 4

## S.M.A.R.T.

S.MA.R.T. \* SMA.R.T. \* SMA.R.T.

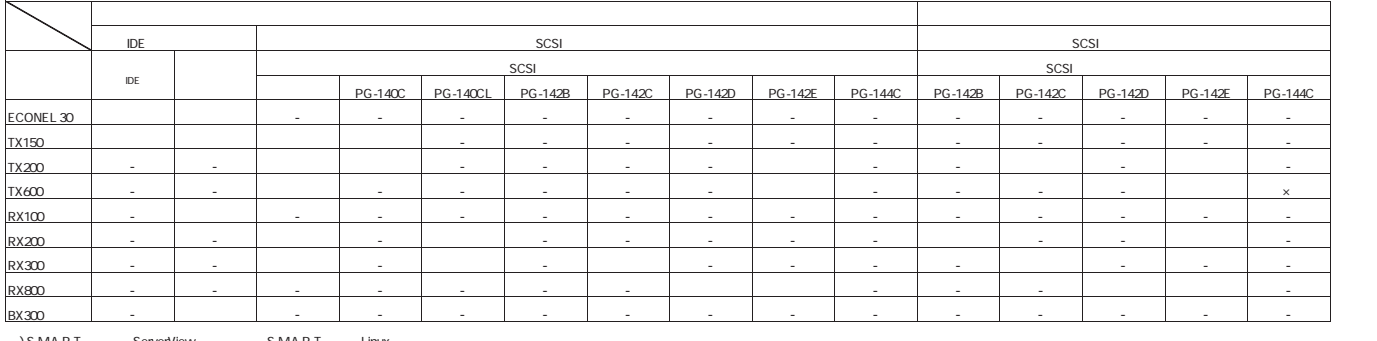

S.M.A.R.T. ServerView S.M.A.R.T. Linux

## OS

OS

## $\overline{\text{OS}}$

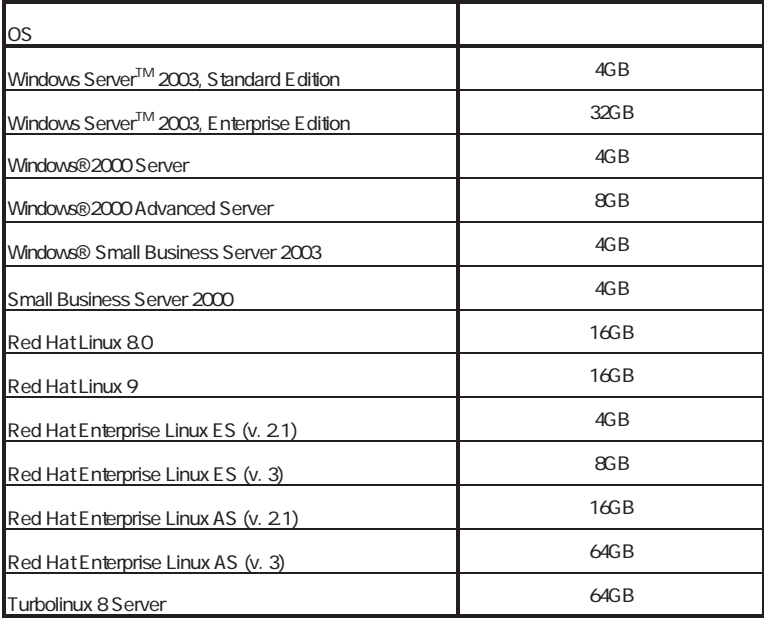

# $SCSI$  ()  $\overline{OS}$

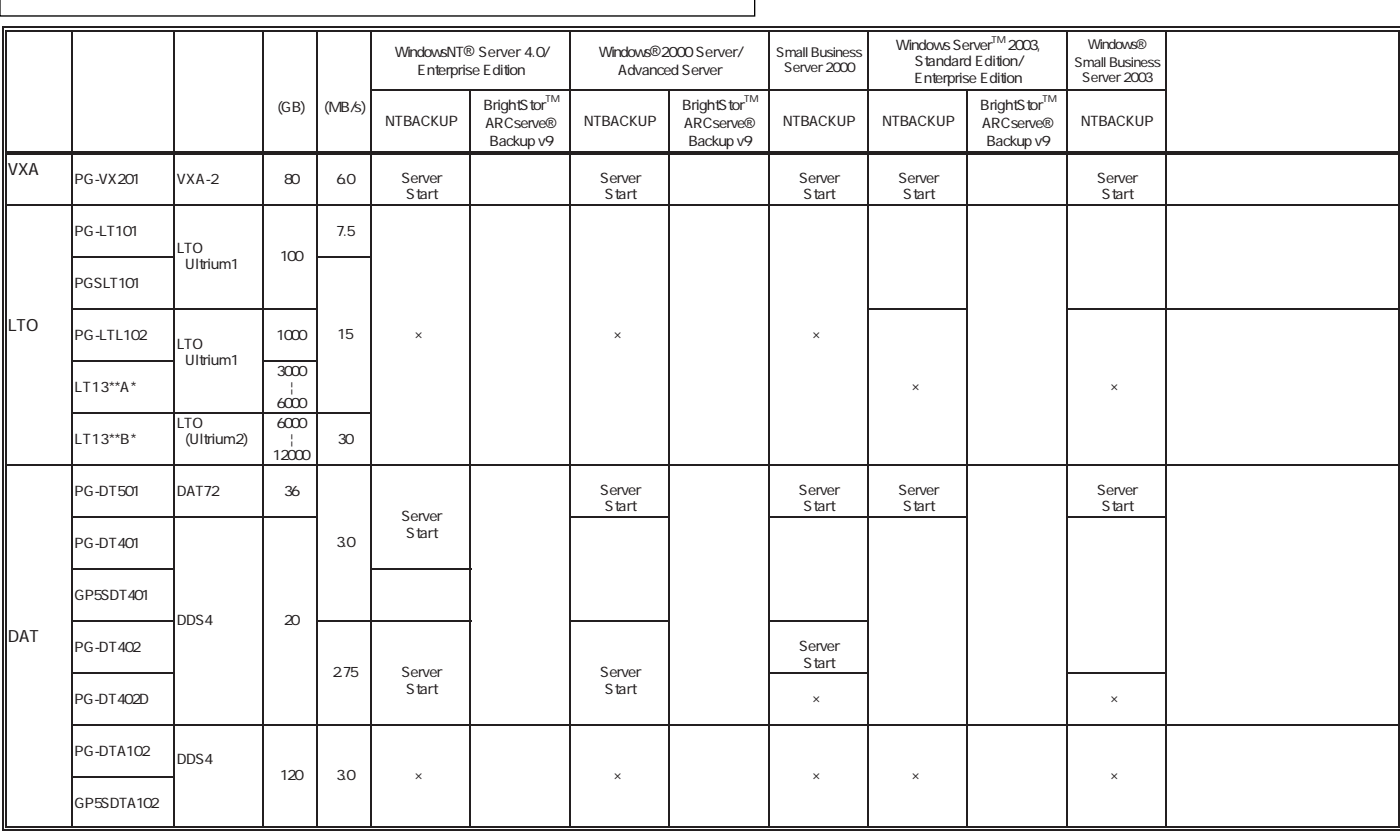

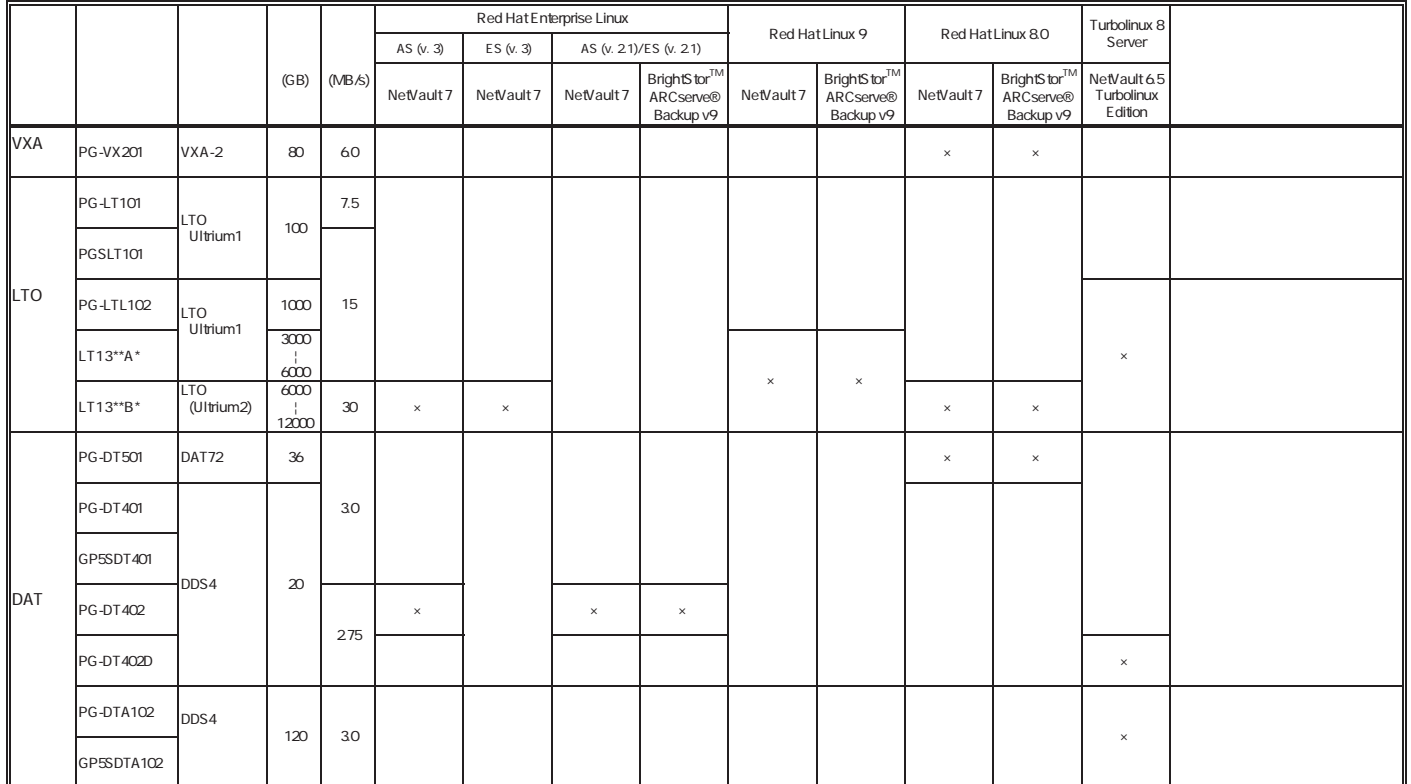

/<br>NTBACKUP  $N$ TBACKUP $\,$ 

# **PRIMERGY**

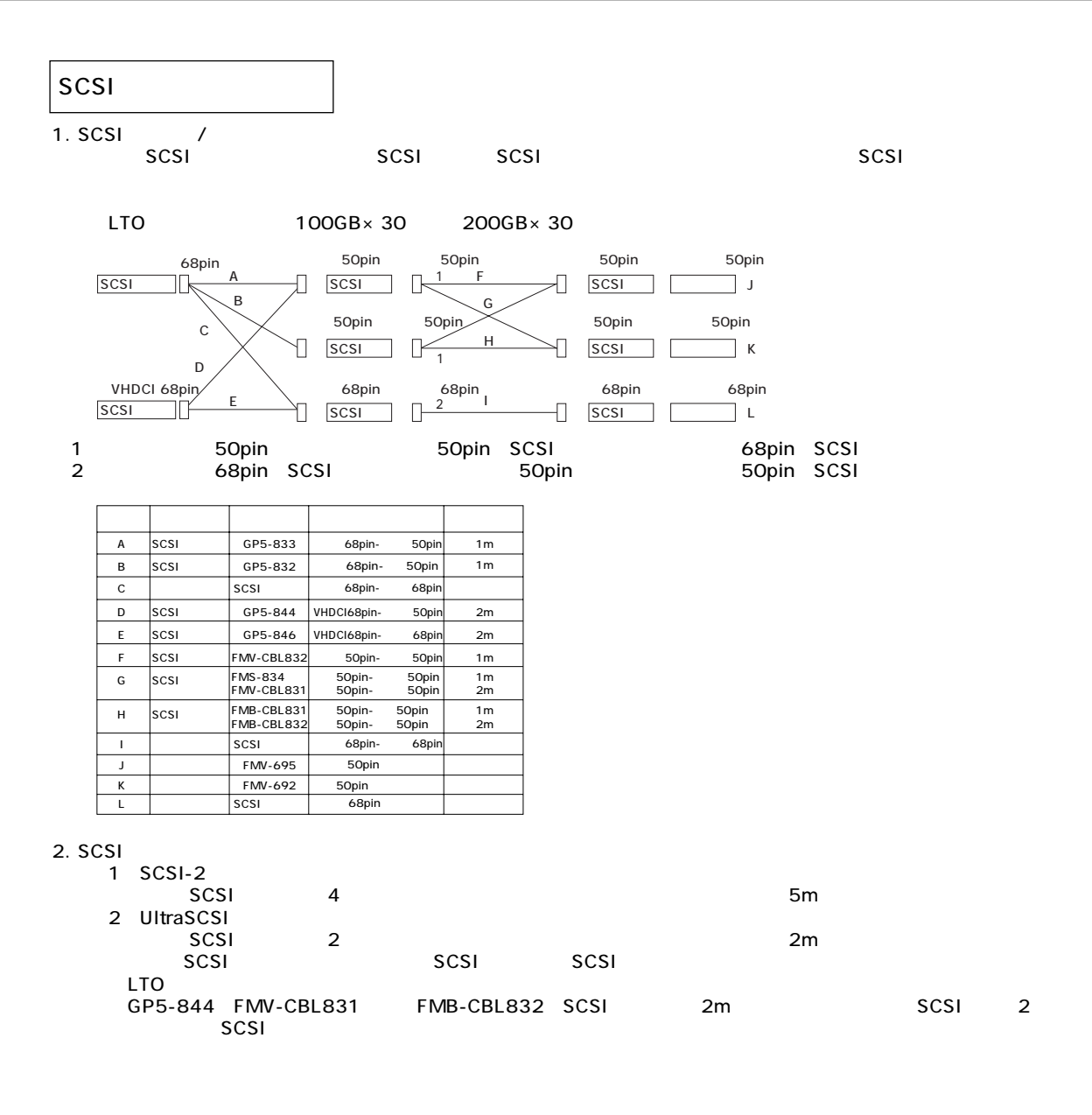

# Linux

Linux インストールペンドルタイプについて しょうしょう

ールペンドルタイプでは、Linux OSとなるサービスでは、Linux OSとなるサービスでは、Linux OSとなるサービス。 PRIMERGY

Linux

Linux においていないで、これは、以下のソフトウェアがご使用になる際には、以下のソフトウェアがご使用になる。

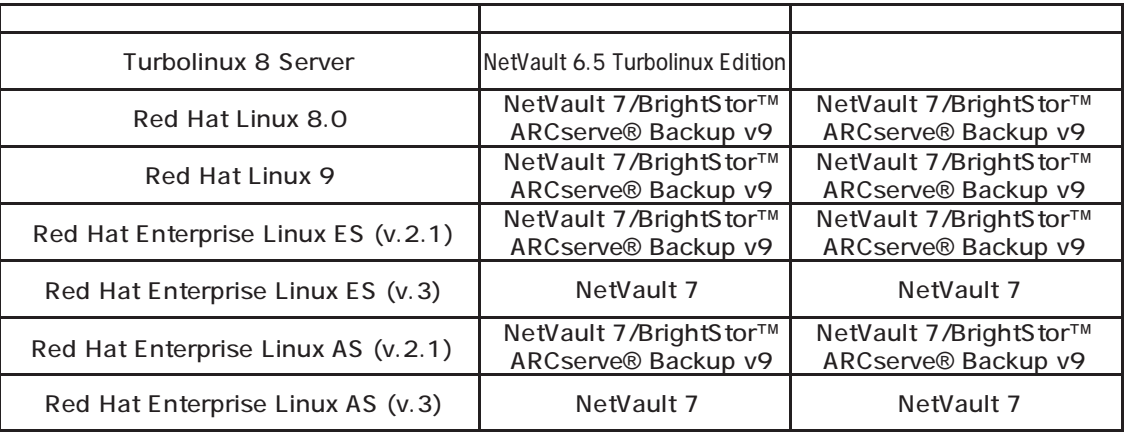

Linuxシステムにおけるメモリ搭載、ブロックデバイスの使用可能サイズについて

Linuxシステムではディストリビューションにより最大搭載メモリ容量、ブロックデバイスの使用可能最大サイズが以下のようになります。

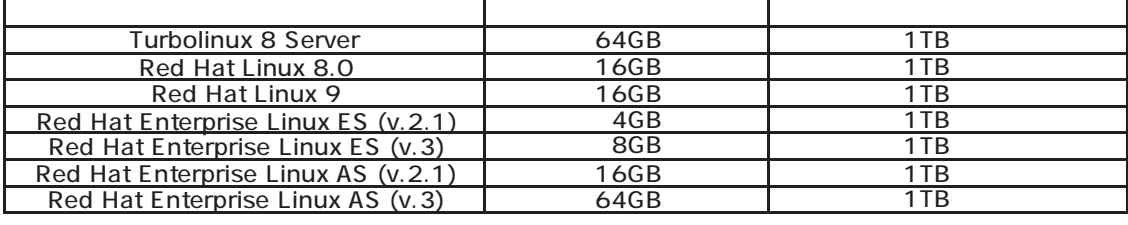

SupportDesk

HP(http://www.fmworld.net/biz/primergy/linux/)

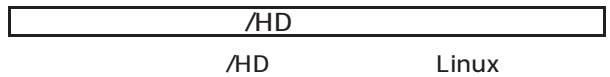

 $($   $)$ 

- Turbolinux 8 Server
- Red Hat Linux 8.0
- Red Hat Linux 9
- Red Hat Enterprise Linux ES (v.2.1)
- Red Hat Enterprise Linux ES (v.3)
- Red Hat Enterprise Linux AS (v.2.1)
- Red Hat Enterprise Linux AS (v.3)

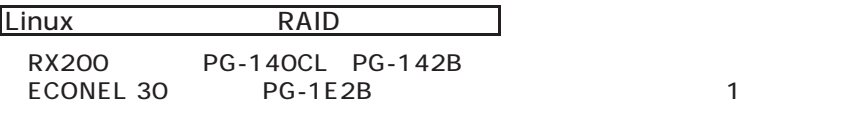

### Linux

ールには、UPSには、UPSにはサービスにおいているスケジュール運転を行う。スケジュール運転を行う。スケジュール運転を行う。スケジュール運転はサービスにはリモート

## **BX300**

BX300 Red Hat Enterprise Linux ES (v. 2.1) Red Hat Enterprise Linux ES (v. 3)

Red Hat Enterprise Linux ES (v. 2.1) Red Hat Enterprise Linux ES (v. 3) BX300 PGXAA1\*\*\*\*/ PGXAJ2\*\*\*\*/ PGX3011\*\*\*/ PGX3012\*\*\*